#### **PacNOG I Workshop**

The Exim Mail Transfer Agent Abrief introduction

Materials by Philip Hazel, Author of Exim Updates by Hervey Allen

**http://www.exim.org/**

# Configuration file

- Exim uses a single runtime configuration file,<br>which is divided into a number of sections which is divided into <sup>a</sup> number of sections
- The first section contains global option settings
- The first section contains global option settings<br>The other sections start with "begin sectionnam"
- The other sections start with "begin *sectionname*"<br>They are optional, and may appear in any order
- They are optional, and may appear in any order<br>Comments, macros, and inclusions are availabl
- Comments, macros, and inclusions are available<br>Option settings can refer to auxiliary data files, fo Option settings can refer to auxiliary data files, for example, a file of aliases (usually **/etc/aliases)** example, <sup>a</sup> file of aliases (usually **/etc/aliases**)

Changing the runtime configuration

- Edit **/usr/local/etc/exim/configure** with your favourite text editor
- New Exim processes will pick up the new file right away<br>You need to SIGHUP the daemon to restart it
- 

```
You need to SIGHUP the daemon to restart it<br>kill -HUP `cat /var/spool/exim/exim-dae
  kill -HUP `cat /var/spool/exim/exim-daemon.pid
  ============= or =============
  ps auxw | grep exim (find lowest pid)
  kill -HUP pid`
```
Check the log to see if it restarted successfully<br>tail /var/spool/exim/log/mainlog

tail /var/spool/exim/log/mainlog

# Configuration file sections

- Global options Global options<br>General and in<br>Address rewrit
	- General and input- related options
- - Address rewriting rules<br>Specify rewriting of env<br>Retry rules Specify rewriting of envelope and header addresses
- Retry rules Retry rules<br>Control re<br>Router con
	- Control retries after temporary failures
- Router configuration<br>Specify recipient add<br>Transport configurat Specify recipient address processing
- Transport configuration<br>Specify how actual deliv<br>Authenticator configura Specify how actual deliveries are done
- Authenticator configuration<br>Specify SMTP authentication<br>Access Control Lists (ACLs) Specify SMTP authentication methods
- Access Control Lists (ACLs) Access Control Lists (ACLs)<br>Define policy for incoming Define policy for incoming SMTP

## Default configuration file layout

- Global option settings
- begin ACL
- Access control lists
- begin routers
- Router configuration
- begin transports
- Transport configuration begin retry
- Retry rules
- begin rewrite
- Rewriting rules
	- begin authenticators
- Authenticator configuration

required for SMTP input

required for message delivery

#### Examples of common global options

SMTP input limits<br>smtp\_accept\_max<br>smtp\_accept\_que smtp\_accept\_max <sup>=</sup> 200 smtp\_accept\_queue <sup>=</sup> 150 smtp\_accept\_reserve <sup>=</sup> 10 smtp\_reserve\_hosts <sup>=</sup> 192.168.0.0/16 smtp\_connect\_backlog <sup>=</sup> 100

Overloading<br>queue\_onl<sub>></sub><br>deliver\_qu queue\_only\_load <sup>=</sup> 5 deliver \_queue\_load\_max <sup>=</sup> 7

Message size limits<br>message\_size\_lim<br>bounce\_return\_s: message\_size\_limit <sup>=</sup> 10M bounce \_ return \_ size \_ limit <sup>=</sup> 65535

#### Exim 4 routers

- Exim contains a number of different routers Exim contains a number of different routers<br>Example: the *dnslookup* router does DNS prom<br>the *redirect* router does address redir Example: the *dnslookup* router does DNS processing the *redirect* router does address redirection(aliasing and forwarding)
- The configuration defines which routers are used,<br>in which order, and under what conditions<br>Example: routers are often restricted to specific in which order, and under what conditions Example: routers are often restricted to specific domains
- The same router may appear more than once,<br>usually with different configurations usually with different configurations
- The order in which routers are defined matters<br> $\frac{d}{dt}$

#### Exim 4 routing

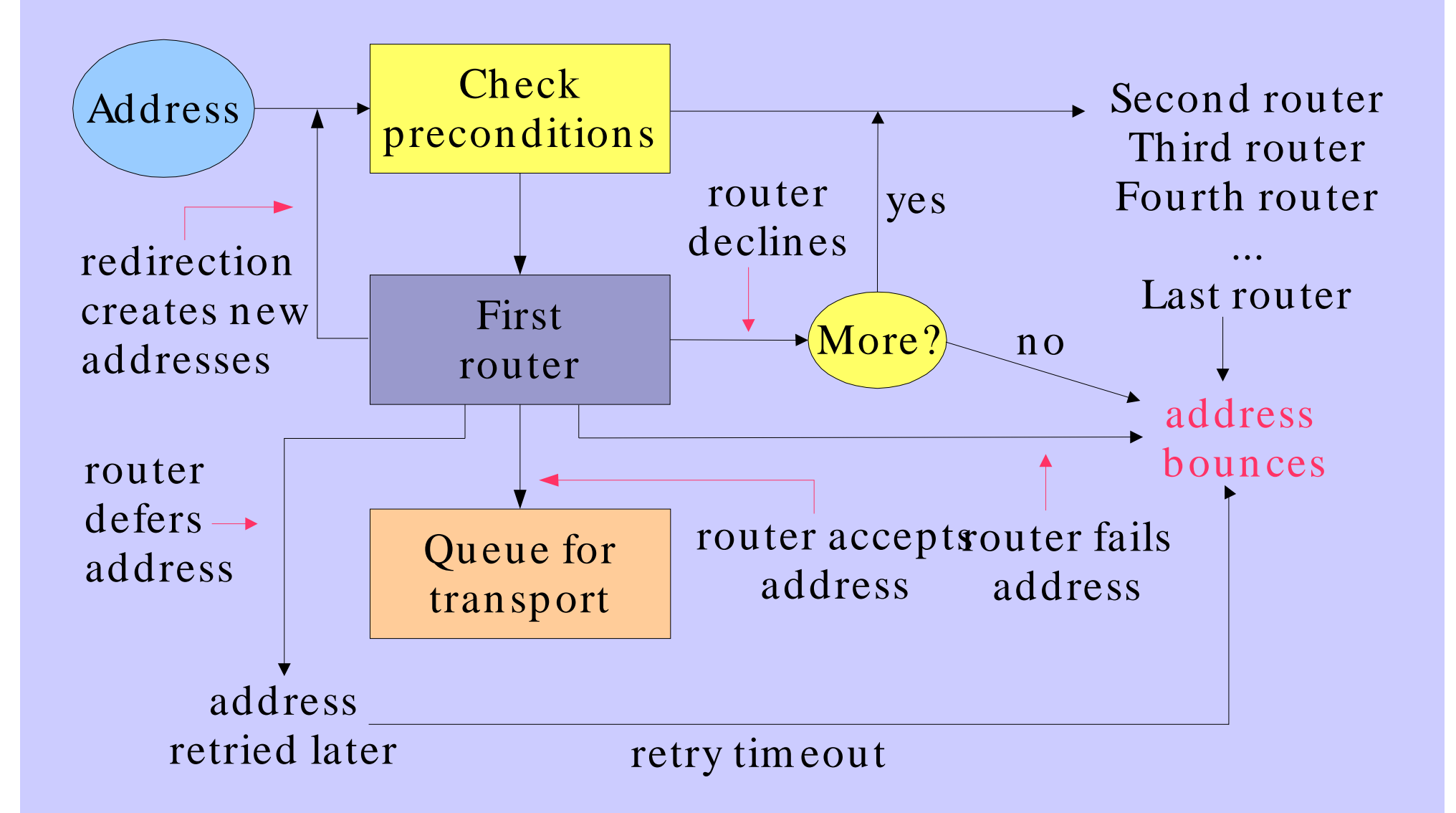

# Simple routing configuration

- Check for non-local domain: run *dnslookup*<br>router<br>Accept: queue for smtp transport router
	- Accept: queue for smtp transport
	- Decline: "no \_ more" set => address bounces
- Check for system aliases: *redirect* router<br>Accept: generates new address(es)<br>Decline: passed to next router Accept: generates new address(es) Decline: passed to next router
- Check for local user forwarding: another *redirect*<br>router<br>Accept: generates new address(es) router
	- Accept: generates new address(es)
	- Decline: passed to next router
- Check for local user: run *accept* router Check for local user: run *accept* router<br>Accept: queue for appendfile transport Accept: queue for appendfile transport
- No more routers  $\Rightarrow$  address bounces

#### Exim transports

Transports are the components of Exim that<br>actually deliver copies of messages<br>The *sm tp* transport delivers over TCP/IP to a r actually deliver copies of messages

The *sm tp* transport delivers over TCP/ IP to <sup>a</sup> remote host

- The *appendfile* transport writes to <sup>a</sup> local file The *pipe* transport writes to another process via <sup>a</sup> pipe
- The *lm tp* transport does likewise, using LMTP The *autoreply* transport is anomalous, in that it creates an

automatic response instead of doing <sup>a</sup> real delivery

- LMTP  $= Local Mail Tran sfer Protocol (rfc)$  LMTP <sup>=</sup> *Local Mail Transfer Protocol* (rfc 2033/ 3848)
- The order in which transports are defined is<br>unimportant unimportant

# Default routers (1)

- The first router handles non-local domains<br>dnslookup:<br>driver = dnslookup dnslookup: driver <sup>=</sup> dnslookup
	- domains <sup>=</sup> ! +local \_ domains
	- ignore\_target\_hosts <sup>=</sup> 127.0.0.0/8

```
transport = remote_smtp
```

```
no
_
more
```
- The precondition checks for a nonlocal domain<br>Silly DNS entries are ignored
- Silly DNS entries are ignored
- Silly DNS entries are ignored<br>If the domain is found in the If the domain is found in the DNS, queue for<br>remote\_smtp **remote \_ smtp**
- Otherwise, **no\_more** changes "decline" into "fail"

# Default routers (2)

```
The second router handles system aliases<br>system_aliases:<br>driver = redirect
   system_aliases:
      driver = redirect
      allow
_
fail
      allow
_
defer
      data = ${lookup{$local_part}lsearch{/etc/aliases}}
      user = mailnull
```

```
group = mail
```

```
file
_
transport = address_file
```

```
pipe_transport = address_pipe
```
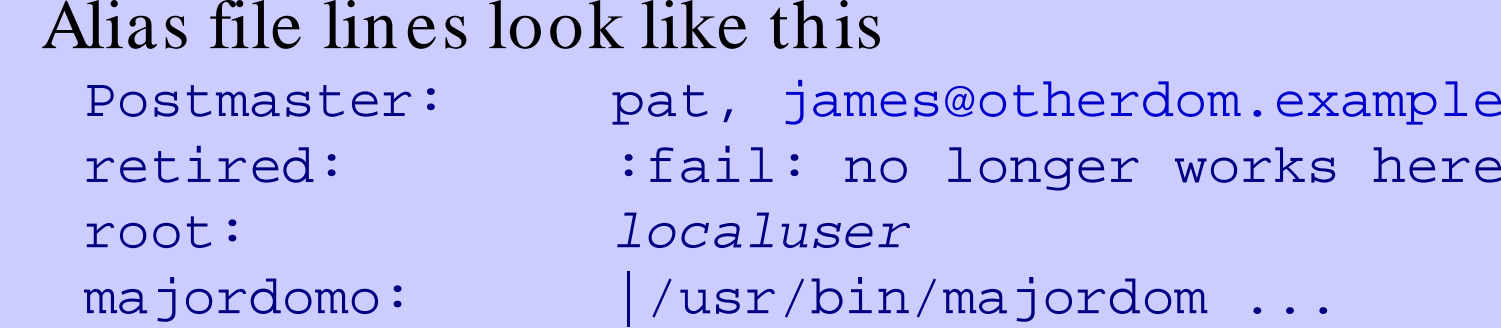

## Default routers (3)

```
The third router handles users' .forward files<br>userforward:<br>driver = redirect
   userforward:
     driver = redirect
     check
_
local
_
user
     file = $home/.forward
     no
_
verify
     no
_
expn
     check
_
ancestor
     file
_
transport = address_file
     pipe_transport = address_pipe
     reply_transport = address_reply
     condition = ${if exists{$home/.forward}
  \{yes\} \{no\} }
```
### Default routers (4)

- The final router handles local user's mailboxes<br>local user:<br>driver = accept localuser:
	- driver <sup>=</sup> accept
	- check \_ local \_ user
	- transport <sup>=</sup> local\_delivery
	- cannot \_ route \_ message <sup>=</sup> Unknown user
- - Recap an address is routed like this:<br>
	Remote address  $\implies$  **remote\_smtp**<br>
	System alias  $\implies$  new addres Remote address => **remote \_ smtp** transport System alias  $\Rightarrow$  new address(es), fail, defer
		- User's *forward*  $\Rightarrow$  new address(es) Local user => **local \_ delivery** transport Unrouteable address => bounce
- This is just one out of many posssible<br>configurations configurations

#### Access control lists

- ACLs are relevant only for SMTP input ACLs are relevant only for SMTP input<br>But they do apply to local SMTP (- bs and But they do apply to local SMTP (**- bs** and **- bS**)
- For incoming SMTP messages<br>acl\_smtp\_rcpt defines the ACI<br>Default is "deny" **acl \_ smtp\_rcpt** defines the ACL to be run for each RCPT Default is "deny" **acl \_ smtp\_data** defines the ACL to be run after DATA Default is "accept"
- Tests on message content can only be done after<br>DATA DATA
- Other ACLs can be used for AUTH, ETRN, EXPN, VRFY

## Asimple ACL

```
acl
_
smtp_rcpt = acl_check_rcpt
```
begin acl

acl \_ check \_ rcpt: accept local\_parts <sup>=</sup> postmaster domains <sup>=</sup> +my\_domains require verify = sender

 $accept$  domains =  $+my_d$ omains verify = recipient

Implicit "deny" at the end

#### Named item lists

domainlist local\_domains = @ :pacnog.school.fj hostlist relay\_hosts <sup>=</sup> 202.62.122.0/27

- Abstraction: list is specified in one place only<br>References are shorter and easier to understan References are shorter and easier to understand
- Optimization: matches in named lists are cached<br>Example: several routers testing the same domain l Example: several routers testing the same domain list
- Anamed list is referenced by prefixing its name with<br>+<br>hosts =  $127.0.0.1$  : +relay\_hosts  $+$

hosts <sup>=</sup> 127.0.0.1 : +relay\_hosts

Anamed list can be negated<br>domains = :+1oca1\_domain<br>This is not possible with mad domains <sup>=</sup> !+local \_ domains This is not possible with macros

#### ACL statements

Each statement contains a verb and a list of conditions<br>verb condition 1 (one per line)<br>condition 2 *verb condition 1* (one per line) *condition 2*

• If all the conditions are satisfied

*...*

- If all the conditions are satisfied<br>accept Allows the SMTP comm<br>pass or reject see next **accept** Allows the SMTP command to proceed (else may pass or reject - see next slide)
	- **deny** Rejects (else passes)
	- **require** Passes (else rejects)
	- **warn** Takes some warning action (e.g. logs or adds header)
		- Always passes

## ACL modifiers

**message** defines a custom message for a denial or<br>warning<br>deny message = You are black listed at warning deny message = You are black listed at  $\setminus$ \$dnslist\_domain  ${\tt dnslists}$  =  ${\tt rbl.mail-abuse.org}$  :  $\ldots$ 

**log\_message** defines a custom log message<br>require log\_message = Recipient veri:<br>verify = recipient require log\_message <sup>=</sup> Recipient verify failed verify <sup>=</sup> recipient

**endpass** is used with the **accept** verb for a 3- way<br>outcome<br>accept domains = +local\_domains outcomeaccept domains <sup>=</sup> +local\_domains endpass verify <sup>=</sup> recipient

Above **endpass**, failure causes the next statement to be

# Good and bad relaying

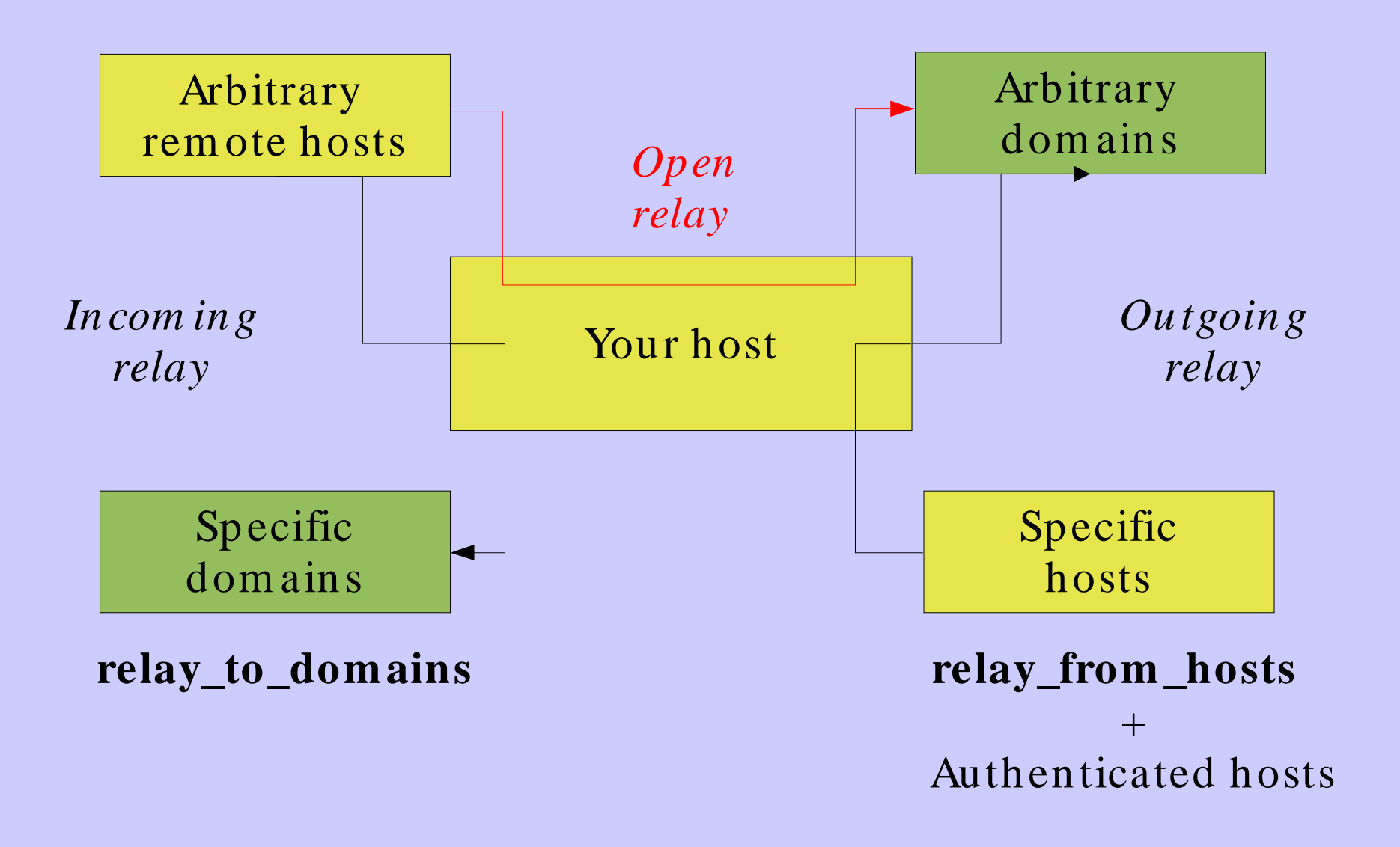

# Message filtering

- Exim supports three kinds of filtering Exim supports three kinds of filtering<br>User filter: run while routing ("*forwar*<br>conditions") User filter: run while routing ("*.forward with conditions*") System filter: run once per message Transport filter: external program added to transport
- User and system filters are run for each delivery<br>attempt<br>If delivery is deferred, filters run more than once attempt

If delivery is deferred, filters run more than once (updates while in queue)

• User and system filters use the same syntax User and system filters use the same syntax<br>System filter has some additional commands<br>freeze) System filter has some additional commands (**fail**, **freeze**)

They can be enabled for redirection filters

Exim also supports <sup>a</sup> *local\_scan()* function

#### User filter example

```
# Exim filter
# Don't touch bounces
if error
_
message then finish endif
# Throw away junk
if$h_subject: contains "Make money" or
  $sender_address matches \N^\d{8}@\N or
  $message_body contains "this is spam"
then seen finish endif
# Auto-reply
if personal alias ph10@cam.ac.uk then
  mail subject "Re: $h_subject:"
  file $home/auto-reply/message
  log $home/auto-reply/log
  once $home/auto-reply/once
endif
```
#### Filter commands

- deliver does "true" forwarding (sender does not<br>change)<br>**save** delivers to a named file change)
- save delivers to a named file
- **save** delivers to a named file<br>**pipe** delivers via a pipe to a s<br>**mail** generates a new mail n **pipe** delivers via a pipe to a given command<br>**mail** generates a new mail message<br>**logwrite** writes to a log file
- **mail** generates a new mail message<br>**logwrite** writes to a log file
- logwrite writes to a log file
- **logwrite** writes to a log file<br>**deliver**, save, and pipe are deliver, save, and pipe are significant by default<br>Can be made not significant by **unseen**<br>logwrite happens during filtering Can be made not significant by **unseen**
- logwrite happens during filtering
- **logwrite** happens during filtering<br>The others are just set up during if<br>later The others are just set up during filtering and happen<br>later<br>The result of **pipe** is not available during filtering later

The result of **pipe** is not available during filtering

Sysadmin can lock out a number of filter facilities<br>save, pipe, mail, and logwrite commands<br>existence tests, lookuns. Perl, readfile, run in expans **save**, **pipe**, **mail**, and **logwrite** commands

existence tests, lookups, Perl, readfile, run in expansions

#### The system filter

- Runs once per message, at every delivery start<br>Use **first\_delivery** to detect very first time<br>Can see all recipients in **\$recipients** Use **first \_ delivery** to detect very first time Can see all recipients in **\$recipients**
- Can add to recipients or completely replace recipients<br>Non-significant delivery adds, significant delivery<br>replaces Non- significant delivery adds, significant delivery replaces
- Can add header lines that are visible to the routers,<br>transports, and user filters<br>Can remove header lines transports, and user filters
- Can remove header lines
- Can remove header lines<br>Can freeze message or bo Can freeze message or bounce it<br>Set up by
- 

```
Set up by<br>system_<br>system_
  system_filter = /etc/exim/sysfilter
  system_filter_file_transport = address_file
  system_filter_pipe_transport = address_pipe
  system_filter_user = exim
```
## Large installations

- Use a local name server with plenty of memory<br>Exim is limited by disc I/O<br>Use fast disc hardware
- 

Exim is limited by disc I/O<br>Use fast disc hardware<br>Put hints on RAM disc Use fast disc hardware

- Put hints on RAM disc
- Set **split\_spool\_directory**

Use multiple directories for user mailboxes

- Avoid linear password files
- Avoid linear password files<br>Use maildir format to allow<br>msg) Use maildir format to allow parallel deliveries (file per msg)<br>Plan to expand "sideways" with parallel servers msg)
- Plan to expand "sideways" with parallel servers<br>This also helps add more disc access capacity<br>Separate incoming and outgoing mail This also helps add more disc access capacity
- Separate incoming and outgoing mail
- Separate incoming and outgoing mail<br>Keep output queue as short as possibl<br>Use fallback hosts and/or **\$message\_ag** Keep output queue as short as possible<br>Use fallback hosts and/or **\$message\_age**<br>levels Use fallback hosts and/ or **\$message\_age** for several levels

# Separating mail functions

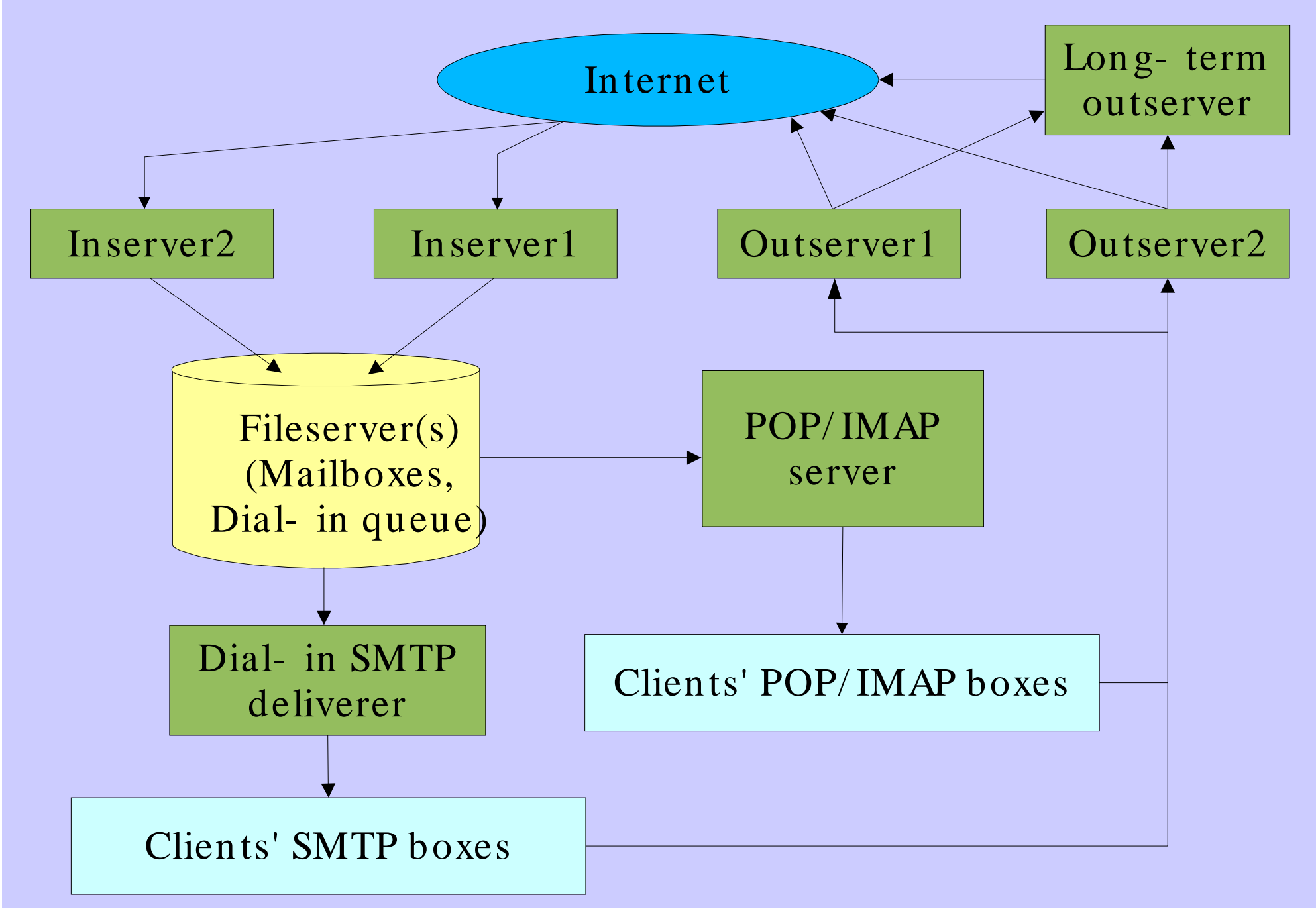